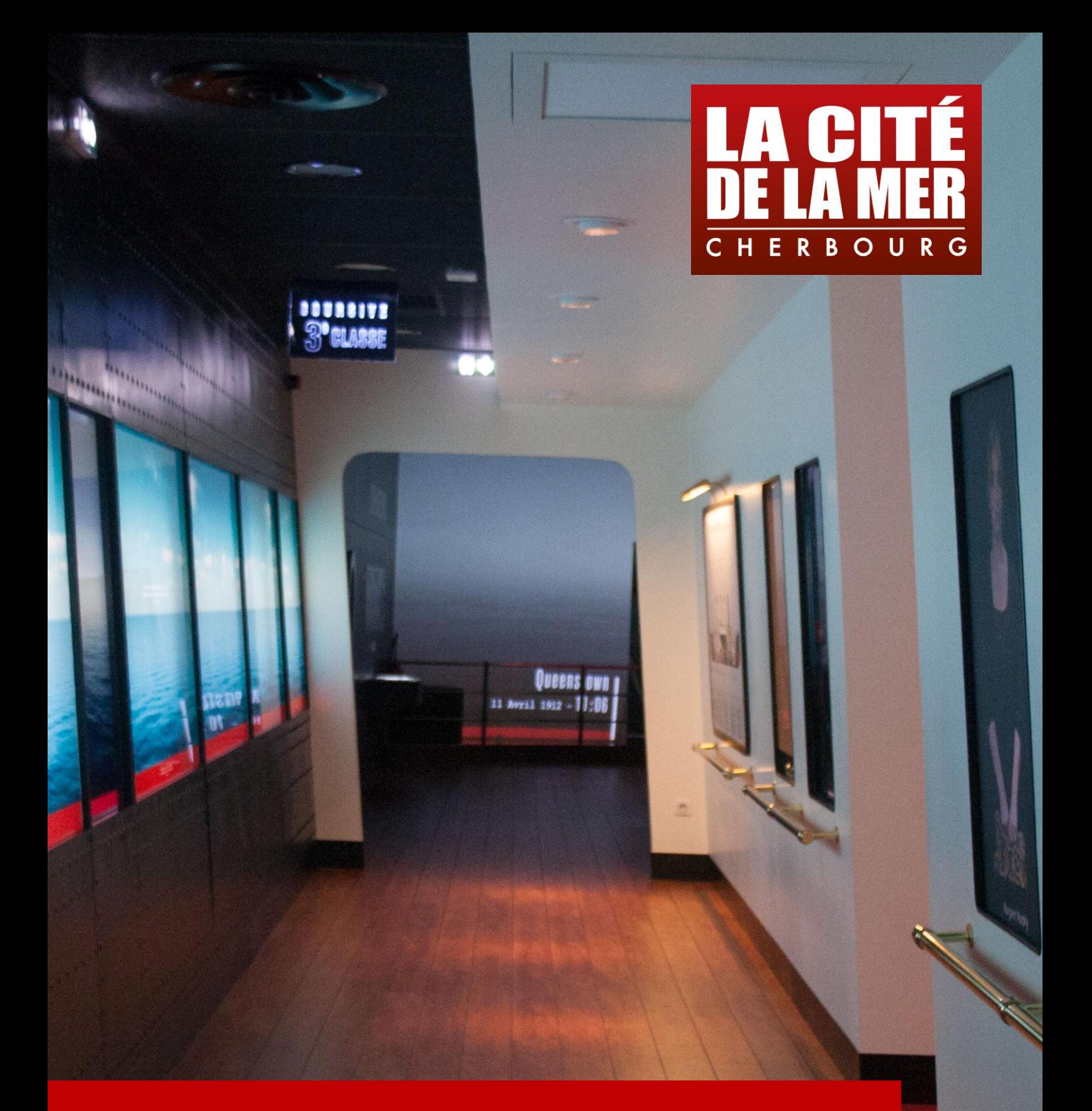

Espace « Emigration & Titanic » LIVRET D'ACCOMPAGNEMENT ENSEIGNANT Ce livret d'accompagnement vous permet de préparer votre visite de l'espace « Emigration & Titanic » à La Cité de la Mer. Il présente les 7 parties des livrets d'enquête des élèves. Vous trouverez en dernière page du livret le plan de l'espace « Titanic » présent également en fin du livret d'enquête de l'élève.

### **LEGENDE :**

#### **QUESTIONS :**

Ce sont les questions auxquelles les élèves pourront répondre au moyen des informations collectées pendant leur visite.

#### **ENJEUX SCIENTIFIQUES :**

Ce sont les savoirs que les livrets vont apporter aux élèves.

#### **DUREE :**

C'est la durée estimée de visite pour chaque partie.

#### **MUSEOGRAPHIE :**

Ce sont l'ensemble des dispositifs muséographiques que vous pourrez rencontrer lors de votre visite.

#### **LIVRET :**

Cette partie revient sur la composition des livrets.

#### **DOCUMENTS :**

Ce sont les documents qui pourront vous être remis après réservation. Sur demande auprès de Stéphanie JAUBERT [sjaubert@citedelamer.com.](mailto:sjaubert@citedelamer.com)

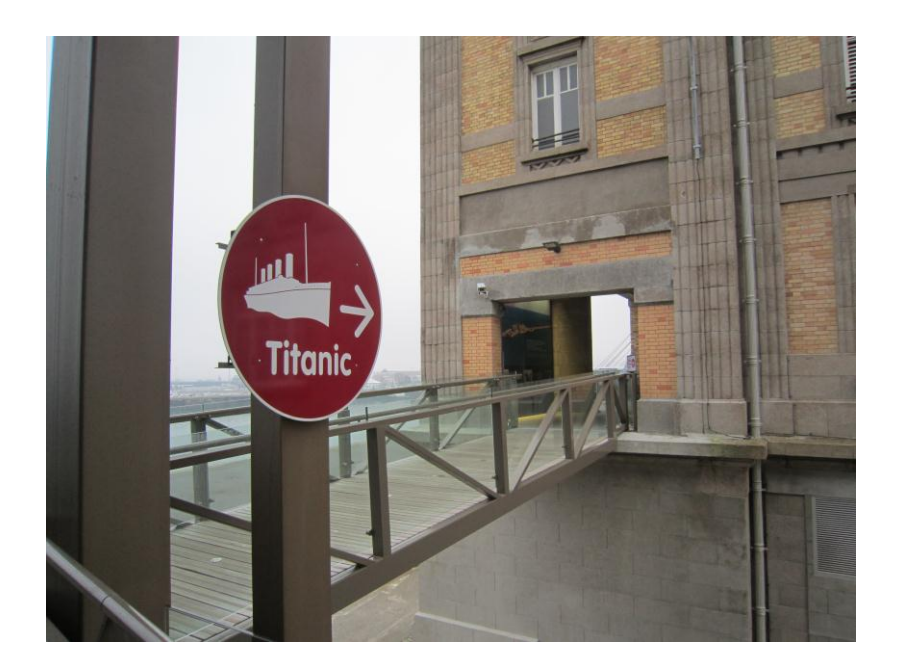

Les élèves peuvent utilisés les livrets d'enquête en autonomie ou en binôme. Il est recommandé de disposer de trois accompagnateurs, chacun encadrant un groupe de classe d'élève.

La durée estimée de la visite de l'espace « Emigration & Titanic » à l'aide de ces livrets est de 1h30 à 2h.

Pour éviter l'attente devant certains dispositifs de l'exposition, nous vous suggérons de faire débuter chaque groupe (1<sup>re</sup>, 2<sup>e</sup> et 3<sup>e</sup> classe) à intervalles de 5 à 10 minutes. Pour combler l'attente des élèves au départ de l'exposition, vous pouvez aborder avec eux l'aspect architectural et fonctionnel du lieu où ils se trouvent : la Gare Maritime Transatlantique de Cherbourg.

#### LA GARE MARITIME TRANSATLANTIQUE DE CHERBOURG

Inaugurée le 30 juillet 1933 par le Président de la République Albert Lebrun, l'actuelle Gare Maritime Transatlantique de Cherbourg représente à l'époque l'une des plus vastes constructions françaises. Longue de 280 mètres et large de 100 mètres, elle abrite un Hall des Trains et un Hall des Transatlantiques.

En 1912, le port de Cherbourg ne permettait pas aux paquebots d'accoster directement : les passagers du *Titanic* furent transportés sur le paquebot à l'ancre dans la rade grâce à des transbordeurs. Suite à la construction de la Gare Maritime Transatlantique de 1933, deux paquebots peuvent s'amarrer simultanément sur le nouveau quai de France. Côté ferroviaire, jusqu'à sept trains par jour dans les deux sens plaçaient Cherbourg à 3h15 de Paris-Saint-Lazare.

Inspiré par le Salon International des arts décoratifs et industriels modernes de 1925, l'architecte René Levavasseur renonce à la surcharge ornementale pour adopter l'élégance et la géométrie rigoureuse du style Art déco.

La décoration intérieure de la Gare Maritime Transatlantique de Cherbourg est confiée à Marc Simon : lambris en bois exotiques, mosaïques et luminaires font ainsi honneur aux plus grands paquebots de l'époque.

Obtenez plus d'informations sur la Gare Maritime Transatlantique de Cherbourg en visitant le site [cherbourg-titanic.com](http://cherbourg-titanic.com/) ou en consultant le [dossier de la Médiathèque](http://mediathequedelamer.com/les-ressources/dossier-thematiques/patrimoine/)  sur les Gares [Maritimes Transatlantiques.](http://mediathequedelamer.com/les-ressources/dossier-thematiques/patrimoine/)

A l'issue de votre visite de l'espace « Emigration & Titanic » vous trouverez des photographies qui retracent l'histoire des gares maritimes transatlantiques de Cherbourg.

## **1. CHERBOURG, PORT TRANSATLANTIQUE - Tout commence à Cherbourg**

#### **QUESTIONS :**

- Pourquoi y a-t-il une exposition sur le Titanic à Cherbourg ?
- En quoi le port de Cherbourg s'intègre-t-il dans l'histoire des grandes migrations européennes vers les Amériques ?

#### **ENJEUX SCIENTIFIQUES :**

Cherbourg est devenu un port transatlantique à la fin du 19<sup>e</sup> siècle. Parmi les paquebots ayant fait escale à Cherbourg, le Titanic est sans doute le plus célèbre.

#### **DUREE :**

5 à 10 minutes.

#### **MUSEOGRAPHIE :**

Les informations se situent dans la Galerie des Croisiéristes. Après avoir parcouru une passerelle en bois, vous traverserez un porche sous lequel sont présents deux grands panneaux sur le rôle de Cherbourg dans le transport de voyageurs. Puis vous longerez une longue galerie où, au sol, seront inscrits les différents ports impliqués dans les grandes migrations transatlantiques. Vous pourrez aussi profiter d'une vue sur le quai de France et sur la gare maritime actuelle. C'est au bout de cette galerie que vous pourrez pénétrer dans la Salle des Bagages, la partie suivante de l'exposition.

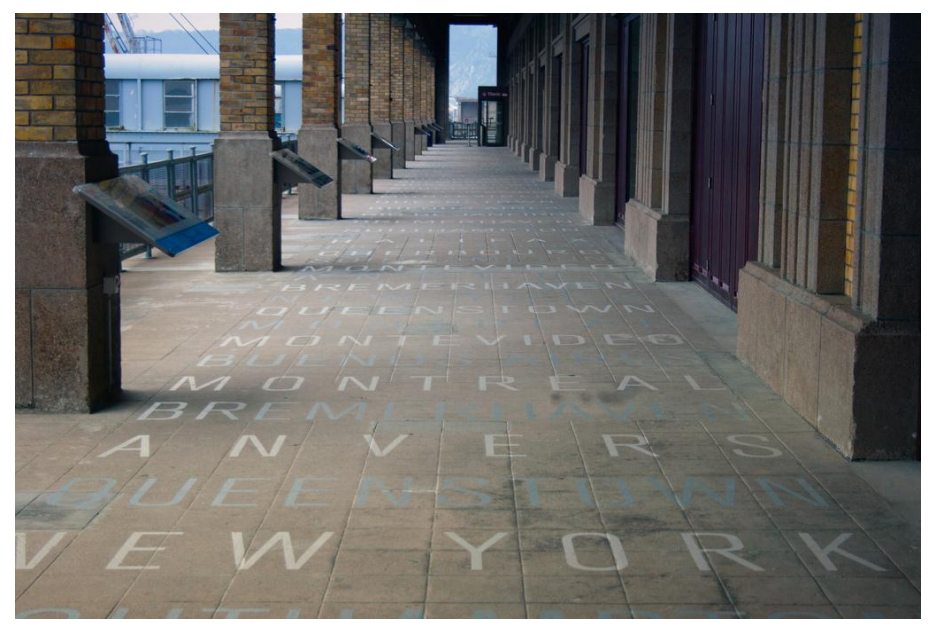

Veuillez noter que cette partie se déroule en extérieur.

#### **LIVRET :**

Cette partie se compose de 3 questions :

- Les élèves doivent d'abord repérer le mot « transatlantique ». Ils trouveront ce mot en évidence sur un des deux panneaux dans le porche. Cette question permet à l'élève d'aborder l'implication de Cherbourg dans le transport de voyageurs.
- Ensuite, les élèves doivent reporter un des noms de ports inscrits au sol tout le long de cette partie de l'exposition. Les élèves pourront reporter, au choix, les ports de Buenos Aires, New York, Rio de Janeiro, Halifax, Montréal, Southampton, Anvers, Queenstown, Montevideo, Bremerhaven et Cherbourg. La diversité des réponses permettra un retour en classe le plus exhaustif possible.
- Enfin, la photographie présente sur le livret permettra aux élèves d'aborder la fonction des passerelles d'embarquement et fera le lien entre le paquebot et l'espace suivant de l'exposition, c'est-à-dire la Salle des Bagages.

#### **DOCUMENTS :**

 Une carte vous permettra de localiser les différentes villes inscrites sur le sol de la galerie extérieure et impliquées dans le transport de voyageurs.

## **2. LES MIGRANTS – Qui sommes-nous ?**

#### **QUESTIONS :**

- Qui étaient les migrants ?
- D'où venaient-ils ?
- Qu'emmenaient-ils avec eux ?

#### **ENJEUX SCIENTIFIQUES :**

De 1820 à 1954, nombreux sont ceux qui ont essayé de trouver un avenir meilleur sur le nouveau continent. Par vagues successives, des migrants de toute l'Europe ont quitté leur village d'origine pour rejoindre le continent américain (et pas seulement les Etats-Unis) en passant par les ports de transit dont Cherbourg fait partie. Loin d'une aventure hasardeuse, les migrants préparent leur voyage, comme le montre le contenu des bagages qu'ils apportaient avec eux : de nombreux documents administratifs, des objets de leur quotidien, de la nourriture... Loin d'être un parcours facile, de nombreux contrôles sont effectués avant de pouvoir fouler le sol américain.

#### **DUREE :**

20 à 30 minutes.

#### **MUSEOGRAPHIE :**

La partie de l'exposition traitant de l'émigration se déroule dans une salle Art déco restaurée d'une superficie de 1 100 m², appelée « Salle des Bagages ». Cette salle est encore utilisée aujourd'hui pour les escales de paquebots, notamment l'escale inaugurale du Queen Mary 2 en 2004. Ce sera l'occasion de préciser aux élèves que cette salle, utilisée par les voyageurs à partir des années 1930, n'existait pas lors de l'escale du Titanic en 1912.

Toute en longueur, cette salle est séparée par une console centrale. C'est en longeant cette console que vous pourrez vous rapprocher des deux éléments muséographiques importants de cette salle.

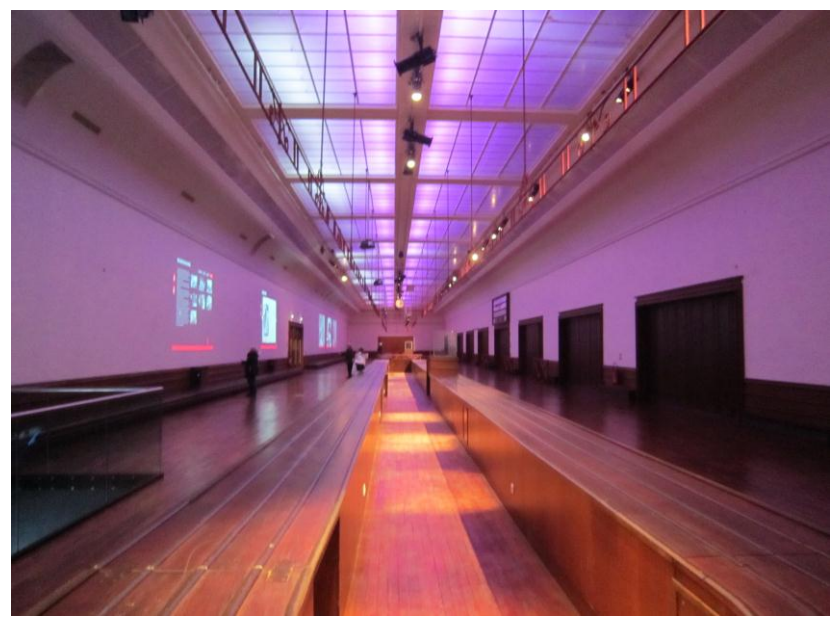

Dans la deuxième moitié de cette salle, une projection sur trois écrans de 4x3 mètres diffuse un film intitulé « Parcours d'émigrants ». Ce film de 12 minutes environ, utilisant des images d'archives, est diffusé en boucle. Ce film aborde les différentes étapes du parcours de l'émigrant :

- L'introduction (1'45) offre une synthèse écrite des grandes migrations transatlantiques, présente les différentes nationalités des voyageurs et aborde les principales informations historiques liées à ces flux migratoires.
- Le départ (1'45) montre les migrants quittant leur village d'origine pour rejoindre les ports d'embarquement : une diversité de personnes qui voyagent souvent en groupes.
- Les ports de transit (3'10) : les formalités nécessaires à l'embarquement sur les différents paquebots et l'embarquement de ces passagers à bord.
- La traversée (1'40) revient sur les conditions de traversée et illustre le travail des machinistes à bord des paquebots.
- Enfin, l'arrivée (3'55) montre les premières étapes du débarquement sur le nouveau continent : d'abord les formalités obligatoires à Ellis Island (visite médicale, formalités administratives), puis l'intégration des migrants dans la société du pays d'accueil (le film se concentre sur les Etats-Unis).

Toutes ces parties sont introduites par des cartes indiquant les flux de migrants ainsi que les villes d'origine et de destination.

Dans la première partie de cette salle se trouvent deux écrans dynamiques à reconnaissance de mouvement utilisant la technologie Kinect™. Ce dispositif ne peut être piloté que par une seule personne à la fois. Cette personne devra se positionner sur les empreintes inscrites au sol, tendre un bras devant elle et mettre sa main en évidence devant elle. Un curseur suivra alors les mouvements de cette main et permettra de naviguer dans le contenu proposé. Les deux écrans offrent des contenus différents et seul l'écran de droite est utilisé dans le livret d'enquête.

Le premier écran « Bagages d'émigrants » aborde la question des bagages des émigrés et se décompose en quatre parties :

- « Bagages d'exilés » : photographies d'émigrants et citations abordant la question de l'émigration.
- « Bagages administratifs » : documents officiels et personnels d'émigrants (papiers d'identité, guides pour émigrants, documents de citoyenneté, lettres d'émigrants…).
- « Bagages de femmes » : différents vêtements et objets du quotidien apportés par les femmes (le trousseau et la dot, les vêtements du dimanche, les objets de base pour le foyer).
- « Bagages de bouche » : denrées traditionnelles dans les valises des migrants ou objets symboliques (samovars, théière).

Le deuxième écran « Passagers de Cherbourg » n'est pas abordé dans le livret de l'élève. Il présente quelques passagers ayant embarqué à Cherbourg à bord du Titanic et aborde quelques notions historiques liées à leur voyage :

- · 1<sup>re</sup> classe : Les WASP ; L'élite féminine ; Etoiles de la Belle Epoque ; La domesticité ; Le rêve américain ; Destinations à la mode.
- · 2<sup>e</sup> classe : Les Français ; Le rêve américain ; La mosaïque urbaine.
- · 3<sup>e</sup> classe : Faire fortune ; Le rêve américain ; Mille métiers, mille misères.

Dans cet écran, vous pourrez aussi consulter la liste des 281 passagers du Titanic ayant embarqué à Cherbourg.

En plus du parcours proposé dans les livrets d'enquête, vous trouverez également à disposition dans cette salle 8 tablettes tactiles qui permettent de répondre à deux questions :

- « Vos ancêtres étaient-ils des migrants ? » : entrez votre propre nom dans une base internationale connectée, pour chercher un ascendant qui aurait traversé l'Atlantique.
- « Auriez-vous pu devenir citoyen américain ? » : répondez aux questions qui étaient posées aux immigrants lorsqu'ils arrivaient à Ellis Island, sur le sol américain. Cette île fut spécialement aménagée pour accueillir, contrôler et questionner les millions de candidats à l'immigration au début du XX<sup>e</sup> siècle.

Au bout de ce parcours, un escalier vous conduit à l'espace « Titanic » à l'étage inférieur.

#### **LIVRET :**

Le livret suit le parcours de visite et utilise les dispositifs proposés dans cette salle.

Les quatre premières questions portent sur le film « Parcours d'émigrants ». Une première question à choix multiple requiert que l'élève observe ce film. Puis les deux questions suivantes nécessiteront un moment de réflexion. Le but est de faire

comprendre aux élèves que ces personnes partent pour un long voyage (ils ont de nombreux bagages) : ce sont des migrants. La question dans l'encadré revient sur les notions de géographie déjà abordées dans la première partie et reprises par des informations disponibles dans le film.

Les trois questions suivantes utilisent le contenu du premier mur dynamique « Bagages d'émigrants » et approfondissent la question des bagages des migrants, qui peuvent être différents des voyageurs d'aujourd'hui.

Le livret propose ensuite une photographie de la Salle des Bagages datant des années 1950 de la salle dans laquelle ils se trouvent pour en illustrer sa fonction.

Une dernière question demande aux élèves de trouver le nom de cette salle, information qu'ils pourront obtenir depuis le côté de l'escalier sur un panneau près de la porte d'entrée.

#### **DOCUMENTS :**

- Deux cartes extraites du film « Parcours d'émigrants » illustreront le voyage des migrants : les ports de transit et les ports d'arrivée
- Quelques photographies d'objets de chaque catégorie de bagages du mur dynamique permettront le retour en classe.

## **3. LE TITANIC : DE LA GRANDEUR A LA TRAGEDIE – Un événement tragique**

#### **QUESTIONS :**

- En quoi le Titanic est-il remarquable ?
- En quoi sa traversée fut-elle tragique ?

#### **ENJEUX SCIENTIFIQUES :**

Long de 269 mètres, large de 28 mètres et d'une hauteur de 53 mètres, le Titanic fut à l'époque le plus grand paquebot jamais construit. Cependant, lors de sa traversée inaugurale, il percuta un iceberg et sombra en moins de trois heures.

#### **DUREE :**

5 à 10 minutes.

#### **MUSEOGRAPHIE :**

Pour accéder à l'espace « Titanic », vous devez emprunter l'escalier depuis la Salle des Bagages. En descendant, vous longerez la reproduction de la coque du paquebot et face à vous, vous découvrirez l'escale à Cherbourg.

L'espace « Titanic » présente le parcours du paquebot depuis son escale à Cherbourg jusqu'à son naufrage. La muséographie de l'ensemble de cet espace repose sur une boucle de trente minutes résumant les événements de la traversée, découpée en trois parties : la traversée (15'), la collision (2'30) et le naufrage (12'30). De nombreux aspects muséographiques tels que l'éclairage, l'ambiance sonore et le contenu de certains dispositifs multimédias reposent sur la synchronisation avec la chronologie des événements. Vous trouverez dans cet espace des écrans permettant de connaître le moment évoqué par cette scénographie. Vous et vos élèves pourrez pénétrer dans l'espace « Titanic » à n'importe quel moment de cette chronologie. Veuillez noter que par moments, notamment au moment de la collision avec l'iceberg, l'éclairage et l'ambiance sonore apportent une tonalité inquiétante.

L'ensemble des éléments abordés dans cette partie se trouve sur le pont. En arrivant dans cette salle, vous ferez face à la projection d'un film sur un écran de 24 mètres de large. Ce film est une mise en scène mettant le visiteur en situation d'un passager se tenant sur le pont « avant » du Titanic. Des témoignages et des informations de navigation apparaissent en surimpression. En bas de cet écran, une frise vous permet de vous situer dans la chronologie des événements.

Enfin, sur le mur de gauche du côté de la coursive 3<sup>e</sup> classe, se trouvent deux hublots dynamiques permettant de trouver des informations et des photographies sur le Titanic.

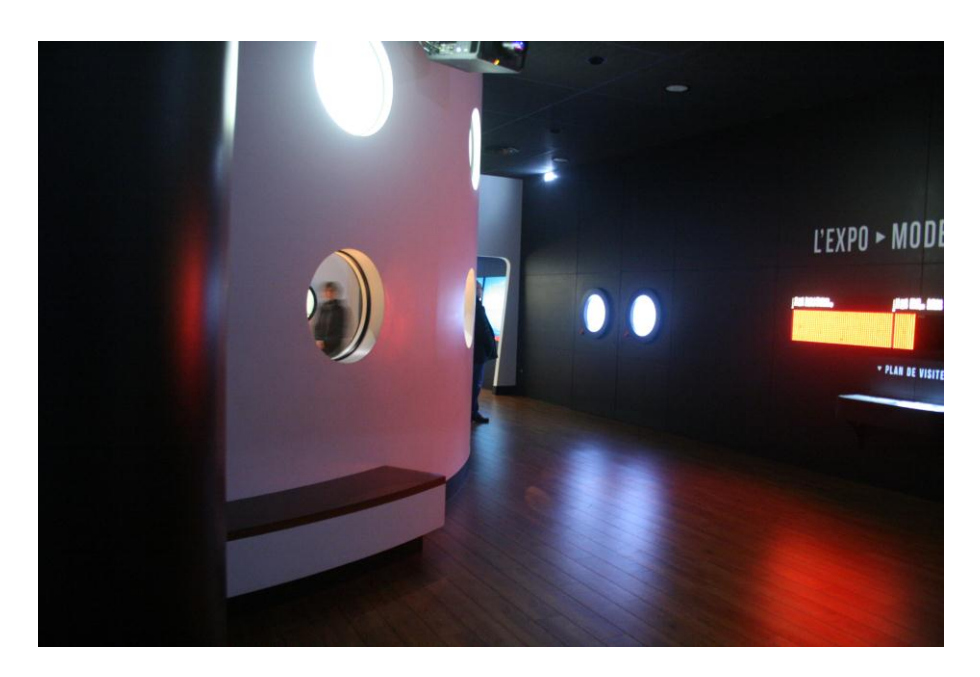

#### **LIVRET :**

L'espace « Titanic » est un parcours libre. Afin de pouvoir donner à l'élève un parcours, il doit utiliser le plan de l'espace disponible à la fin de son livret. Pour introduire l'utilisation de cette carte et repérer le début de son parcours, il doit trouver et reporter le nom de la salle.

Les dimensions du Titanic, qui font l'objet de la question suivante, peuvent être trouvées dans un des hublots sur le mur à proximité de la coursive 3<sup>e</sup> classe. Elle permettra, lors du retour en classe, de comparer la taille du paquebot avec d'autres bâtiments pour en mesurer sa grandeur.

Enfin, les deux événements importants de la traversée peuvent être retrouvés sur les deux frises présentes de chaque côté de cette salle. Cette question met en évidence la rapidité avec laquelle le paquebot a sombré.

#### **DOCUMENTS :**

- Une frise permettra de visualiser le voyage du Titanic et la rapidité avec laquelle le paquebot a sombré.
- Une illustration représentant les silhouettes du Titanic et de bâtiments à l'échelle favorisera l'illustration des dimensions.

## **4. NAVIGATION ET COMMUNICATION – Naviguer et communiquer**

#### **QUESTIONS :**

- Comment le Titanic naviguait-il ?
- Quels étaient les moyens de communication utilisés à bord ?
- Comment la passerelle de navigation communiquait-elle avec la salle des machines ?
- Comment le Titanic communiquait-il avec les autres navires ?

#### **ENJEUX SCIENTIFIQUES :**

Le commandant du Titanic s'appelait Edward John Smith. Il donnait les ordres de navigation à la salle des machines par le moyen de chadburns. A bord du Titanic, plusieurs autres moyens de communication étaient disponibles : des téléphones permettaient aux passagers de communiquer à l'intérieur même du navire et la télégraphie sans fil permettait de communiquer avec les autres navires, notamment grâce au langage morse. C'est ainsi que le Titanic a envoyé des messages de détresse aux autres bateaux à proximité.

#### **DUREE :**

15 à 20 minutes.

#### **MUSEOGRAPHIE :**

La passerelle de navigation et le centre de messagerie sont les deux salles utilisées dans cette partie.

La passerelle de navigation est accessible depuis les côtés du pont. Dans cette salle, vous avez à votre disposition de nombreux dispositifs différents : des objets à manipuler, des portraits de membres d'équipage (sous forme de panneau et de témoignages audio), un film sur les aspects techniques du naufrage et une carte dynamique suivant le parcours du Titanic et la position des différents navires à proximité lors du naufrage.

Les objets à manipuler sont accompagnés de panneaux d'explication permettant de comprendre leur fonctionnement : ils reviennent sur le vocabulaire et les notions scientifiques de chaque élément abordé (sextant, chadburn, les différentes types de barres…).

Le centre de messagerie est adjacent à la passerelle de navigation. Il se compose de deux pôles interactifs : une borne de télégraphie sans fil qui permet la traduction dans les deux sens de l'alphabet latin à l'alphabet morse et un poste de télécommunication. Pour utiliser ce dispositif, il faut prendre un écouteur et pointer un stylet sur une des touches présentes sur la console.

#### **LIVRETS :**

Afin d'introduire un personnage emblématique du paquebot, une question dirige les élèves vers le panneau présentant le commandant Edward John Smith.

Les élèves étudieront ensuite le vocabulaire de base de la navigation. Tout d'abord les termes « bâbord » et « tribord » seront récoltés. Puis, les notions de « barre franche » et de « barre à roue » permettent de traiter la question de la direction du paquebot.

Enfin, le chadburn permettra d'expliquer les moyens de communication entre la passerelle de navigation et la salle des machines.

Dans le centre de messagerie, les élèves seront invités à utiliser la borne de télégraphie sans fil pour avoir une première approche avec cette technique. Les questions sont avant tout un prétexte à une première découverte avec ce langage. L'ambiance sonore de l'espace « Titanic » est en effet, en mode naufrage, illustrée par les différents messages télégraphiques échangés entre les navires.

#### **DOCUMENTS :**

- Une grille de correspondance entre l'alphabet latin et l'alphabet morse.
- La fiche équipage du commandant Edward John Smith en téléchargement à l'adresse suivante : [http://mediathequedelamer.com/les-ressources/dossier](http://mediathequedelamer.com/les-ressources/dossier-thematiques/equipage-du-titanic/)[thematiques/equipage-du-titanic/](http://mediathequedelamer.com/les-ressources/dossier-thematiques/equipage-du-titanic/)
- Un témoignage audio de membres de l'équipage (le commandant Smith et Bruce Ismay) et une conversation du Titanic donneront plus d'informations sur les moyens de communication à bord.

## **5. LA VIE A BORD**

## **6. RENCONTRONS LES AUTRES PASSAGERS**

#### **QUESTIONS :**

- Qui étaient les passagers à bord du Titanic ?
- Dans quelles conditions se déroulait leur traversée ?
- De quels services pouvaient-ils bénéficier ?

#### **ENJEUX SCIENTIFIQUES :**

Les passagers du Titanic étaient séparés en trois classes.

La première classe était principalement composée de passagers de la haute société faisant du tourisme de luxe. Ils disposaient de cabines individuelles disposant d'une salle de bains et de toilette et d'un très grand confort. Parmi ces passagers se trouvaient des personnalités de la « jet-set ».

Les passagers de 2<sup>e</sup> classe étaient parfois des touristes, mais ils pouvaient être aussi des migrants appartenant à un niveau social assez élevé (moyenne et haute société). Les cabines de 2<sup>e</sup> classe étaient elles aussi confortables et les passagers bénéficiaient d'une salle de toilette individuelle.

Les passagers de  $1^{re}$  et  $2^{e}$  classes avaient à leur disposition un certain nombre d'installations : des restaurants de luxe, des fumoirs et des salons de lecture, des installations sportives comme un gymnase, une salle de squash ou une piscine.

Les passagers de 3<sup>e</sup> classe, principalement composés de migrants de nationalités différentes, étaient séparés des passagers de 1<sup>re</sup> et 2<sup>e</sup> classes à cause des restrictions liées à l'entrée des immigrants sur le sol américain. Ils bénéficiaient tout de même de cabines confortables et ne dormaient plus dans des dortoirs comme cela était le cas sur les autres paquebots. Ils avaient dans leur cabine un lavabo à leur disposition mais pouvaient aussi faire leur toilette dans des salles communes. Les restaurants qui leur étaient réservés étaient aussi confortables, mais le manque de place les obligeait à y manger à heure fixe décidée sur leur billet.

Le RMS Titanic (Royal Mail Steamer) servait aussi au transport de courrier. C'est pourquoi il y avait à bord un centre de tri postal.

#### **DUREE :**

20 à 30 minutes.

#### **MUSEOGRAPHIE :**

Cette partie se déroule dans les différentes coursives et dans l'espace central. Régis par la synchronisation avec le film du pont « avant », ces espaces reprennent la temporalité des événements.

Chaque coursive présente la reproduction d'une cabine sous des formes différentes, ainsi que des indications sur les équipements à disposition des passagers et des types de passagers la constituant.

Dans la coursive 1<sup>re</sup> classe, vous trouverez la reproduction à taille réelle d'une cabine et un espace présentant quelques personnalités de la « jet-set » à bord du paquebot.

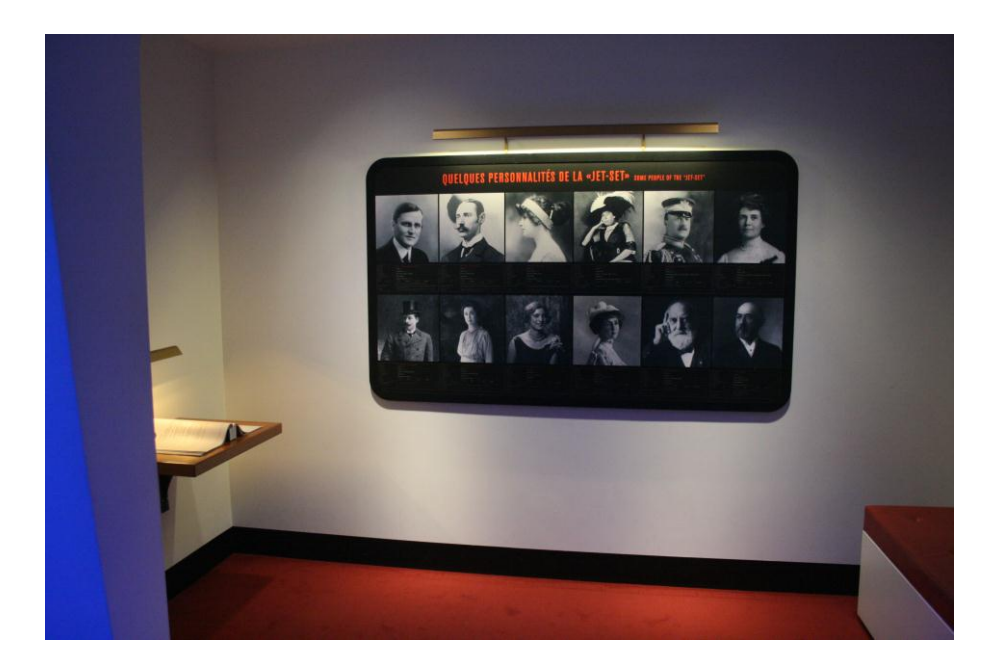

Dans la coursive 2<sup>e</sup> classe, vous pourrez observer une cabine au travers d'une porte grâce à un œilleton et, au travers une porte entrouverte, vous pourrez voir un cabinet de toilette individuel. Vous disposerez aussi de trois photographies d'espaces communs de l'Olympic, semblables au Titanic.

Les espaces des passagers de 1<sup>re</sup> et 2<sup>e</sup> classes sont aussi abordés dans l'espace central : la projection d'extraits du film « A Night to Remember » de Roy Ward Baker, des illustrations stéréographiques d'espaces communs, une borne interactive présentant les services proposés à bord ainsi que deux panneaux présentant les membres d'équipage et l'orchestre du paquebot. Entre l'espace central et la coursive 1<sup>re</sup> classe, la projection d'une saynète en projection holographique présente les activités disponibles dans le gymnase du paquebot.

Dans la coursive 3<sup>e</sup> classe, vous pourrez observer la reproduction d'une cabine de 3<sup>e</sup> classe, des témoignages joués par des acteurs de véritables passagers du Titanic ainsi que des photographies d'installations réservées aux passagers de 3<sup>e</sup> classe. Une grille séparant la coursive  $3^e$  classe de l'espace central réservé aux passagers de  $1^{\text{re}}$ et 2<sup>e</sup> classe permet d'aborder la question de la séparation des différentes classes.

Enfin, la coursive 3<sup>e</sup> classe dispose de la reproduction du centre de tri postal du Titanic, accompagné d'un écran tactile relatif à ce contenu.

#### **LIVRET :**

Cette partie du livret est différenciée selon le type de classes désignées par les élèves.

#### **1 re classe :**

Les élèves sont dans un premier temps invités à rejoindre l'espace réservé à la classe correspondante. Grâce au panneau « Le luxe insolent de la 1re classe », ils pourront reporter le nombre de cabines de 1re classe sur le paquebot, le nombre de passagers qu'elles pouvaient contenir et les ponts sur lesquels elles se trouvaient. Les élèves sont ensuite dirigés vers la cabine de 1<sup>re</sup> classe et il leur est demandé une rapide description de celle-ci.

La saynète du gymnase sera ensuite au centre de leur attention, et une observation sommaire de ce dispositif est demandé.

Ensuite, les élèves sont dirigés vers un espace présentant quelques personnalités de la « jet-set » présentes sur le paquebot. Cet espace se situe entre le gymnase et la cabine de 1<sup>re</sup> classe. Une page entière du livret y est consacrée afin de montrer que les migrants n'étaient pas le seul type de passagers à bord. Dans cet espace, les élèves auront à leur disposition un panneau présentant une douzaine de passagers. Ce panneau servira à remplir la plus grande partie de cette page. Un livret à proximité de ce panneau offre une courte biographie de chaque passager (veuillez noter toutefois que certains passagers sont regroupés sous la même fiche, notamment parce qu'ils étaient en couple).

#### **2 e classe :**

Les élèves sont invités à traverser l'espace central pour rejoindre la coursive 2<sup>e</sup> classe. Après une description de la cabine, les élèves devront répondre à des questions liées au cabinet de toilette et aux trois illustrations présentes dans la coursive. Un panneau au bout de la coursive leur permettra d'indiquer les ponts correspondants aux cabines de 2<sup>e</sup> classe.

Les élèves sont ensuite dirigés vers l'espace central et le gymnase pour des activités d'observation et de recherche.

#### **3 e classe :**

La coursive 3<sup>e</sup> classe est composée d'une allée centrale et d'une contre-allée. Les élèves doivent d'abord se rendre dans la contre-allée pour répondre à des questions relatives aux cabines et aux passagers grâce à différents panneaux disposés dans cet endroit.

Puis suivant le parcours logique de cette coursive, une observation des illustrations relatives aux espaces communs et de la cabine de 3<sup>e</sup> classe est demandée.

La grille devant laquelle passeront les élèves et la photographie à côté de la cabine de 3<sup>e</sup> classe permettront aux élèves de répondre aux questions traitant de la séparation des classes sur le paquebot.

#### **Rencontre avec les autres passagers :**

Afin de permettre aux élèves de parcourir l'ensemble de l'exposition, une seconde partie dirige les élèves vers les autres coursives de l'espace. Pour permettre une comparaison, la description d'une cabine et des installations d'une autre classe est demandée aux élèves.

Les élèves sont aussi dirigés vers l'espace central pour découvrir les loisirs et services dont les passagers pouvaient bénéficier. La salle de tri est aussi un sujet abordé par les élèves de 1<sup>re</sup> et 2<sup>e</sup> classe.

La mise en commun en classe permettra une confrontation des différentes données récoltées.

#### **DOCUMENTS :**

- Pour compléter les recherches de vos élèves, l'intégralité des biographies des personnalités de la « jet-set » vous seront transmises et fiches biographiques des passagers en téléchargement à l'adresse suivante : [http://mediathequedelamer.com/les-ressources/dossier](http://mediathequedelamer.com/les-ressources/dossier-thematiques/passagers-du-titanic/)[thematiques/passagers-du-titanic/](http://mediathequedelamer.com/les-ressources/dossier-thematiques/passagers-du-titanic/)
- Les photographies des trois cabines présentées dans l'espace « Titanic » vous seront remises.
- Un plan de coupe du Titanic permettra la localisation des cabines et des espaces des différentes classes de passagers.
- Une photographie du gymnase offrira une possibilité de faire un retour en classe.

## **7. LE NAUFRAGE ET L'ENQUETE**

#### **QUESTIONS :**

- Quel a été le bilan humain du naufrage du Titanic ?
- Quelles sont les raisons d'un tel bilan ?
- Comment les survivants ont-ils été secourus ?

#### **ENJEUX SCIENTIFIQUES :**

Parmi les 2 201 personnes présentes sur le Titanic, seulement 711 ont pu être sauvées. Ce sont les passagers de 3<sup>e</sup> classe qui ont payé le plus lourd tribut. Parmi les raisons qui expliquent un tel bilan humain, le faible nombre de places disponibles sur les canots de sauvetage (1 178 places sur 20 canots) permet de comprendre la panique au moment de l'évacuation du Titanic. Le Carpathia put venir secourir les survivants.

#### **DUREE :**

10 à 20 minutes.

#### **MUSEOGRAPHIE :**

Cette partie de la visite se situe dans la salle d'enquête dont l'accès se fait au milieu de la coursive 2<sup>e</sup> classe. Cette salle rompt avec la muséographie proposée auparavant : les murs sont blancs, il n'y a aucune ambiance sonore et les informations ne sont disponibles qu'au travers de panneaux muraux.

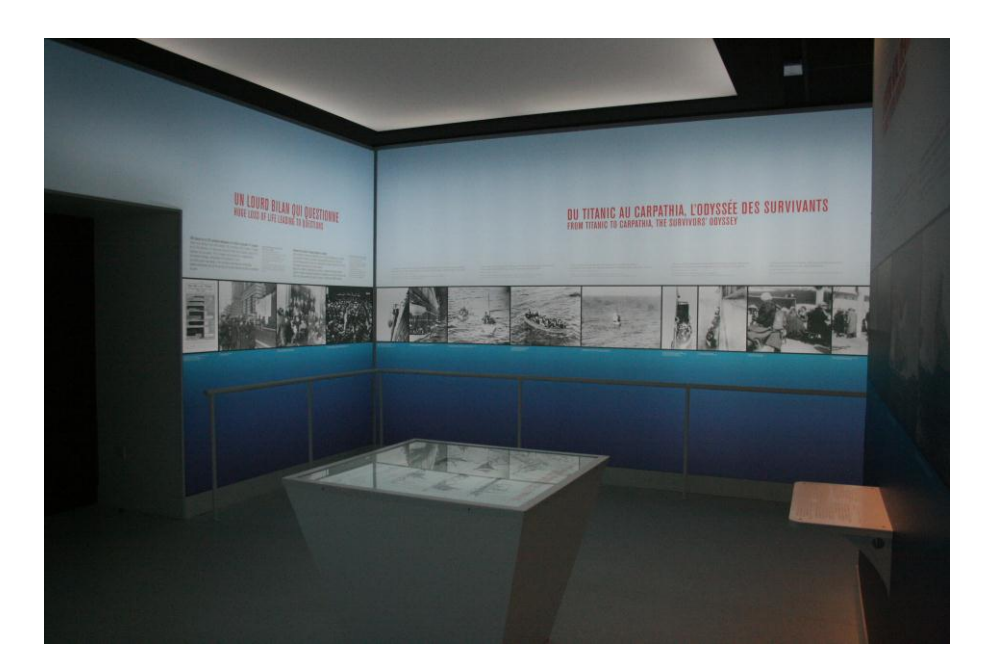

Cette salle s'explore dans le sens des aiguilles d'une montre : d'abord des unes de journaux d'époque revenant sur le drame du *Titanic*, puis un graphique montrant le bilan humain du naufrage, avant d'aborder le secours des survivants, pour finir sur les enquêtes faites au travers du temps pour comprendre les raisons de ce drame et pour retrouver l'épave du paquebot. Un îlot central retrace une hypothèse illustrant les différentes étapes du naufrage.

#### **LIVRET :**

Dans un premier temps, les élèves sont invités à reporter le bilan humain relatif à la classe de son livret. Le panneau étant en anglais, les mots de vocabulaire importants sont traduits dans le livret. Puis une comparaison des données avec celles des autres classes entraînera une réflexion des élèves.

Enfin, des questions communes à tous les élèves viseront à aborder le parcours des rescapés et à réfléchir sur les raisons d'un bilan humain si lourd.

#### **DOCUMENTS :**

 Vous disposerez du tableau récapitulatif du bilan humain du naufrage du Titanic.

# Plan de l'espace « Titanic »

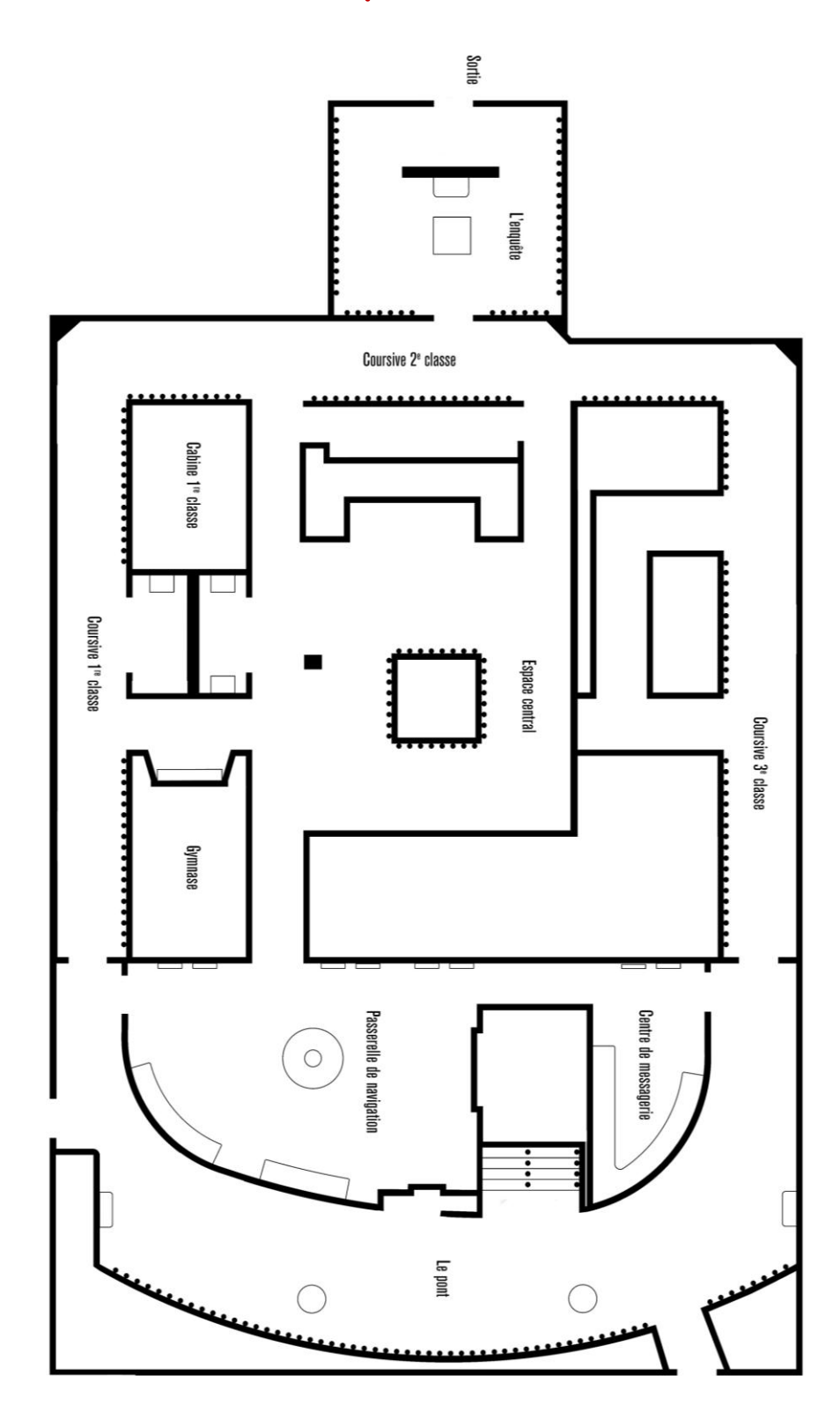

**Conception et mise en page :** David MENIDREY, étudiant en MASTER 2 Métiers de l'Education, de l'Enseignement et de la Formation, Spécialité « Territoire, Culture et Enseignement », Parcours « Médiation culturelle et enseignement primaire » dans le cadre d'un partenariat entre La Cité de la Mer et l'E.S.P.E. de Basse-Normandie.

#### **LA CITE DE LA MER :**

Président : Bernard CAUVIN Responsable du marketing et de la communication : Laure-Anne FORTI-DEMARTHE Responsable de l'offre culturelle et muséographique : Virginie BRENOT-BEAUFRERE Coordinatrice pédagogique : Stéphanie JAUBERT

#### **E.S.P.E. BASSE-NORMANDIE :**

Directeur et responsable de formation : Stanislas HOMMET Médiatrice culturelle et responsable des publics : Claire DANVY

Merci à M. MORVAN et à la classe de CM2 de l'école Tourville de Cherbourg pour leur précieuse aide lors de la conception de cet outil.

## POUR TOUT RENSEIGNEMENT, VEUILLEZ CONTACTER **STEPHANIE JAUBERT**

[sjaubert@citedelamer.com](mailto:sjaubert@citedelamer.com)

02.33.20.26.35

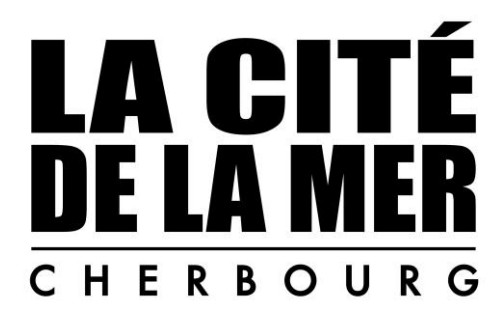

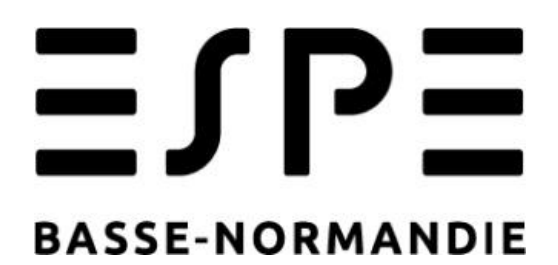

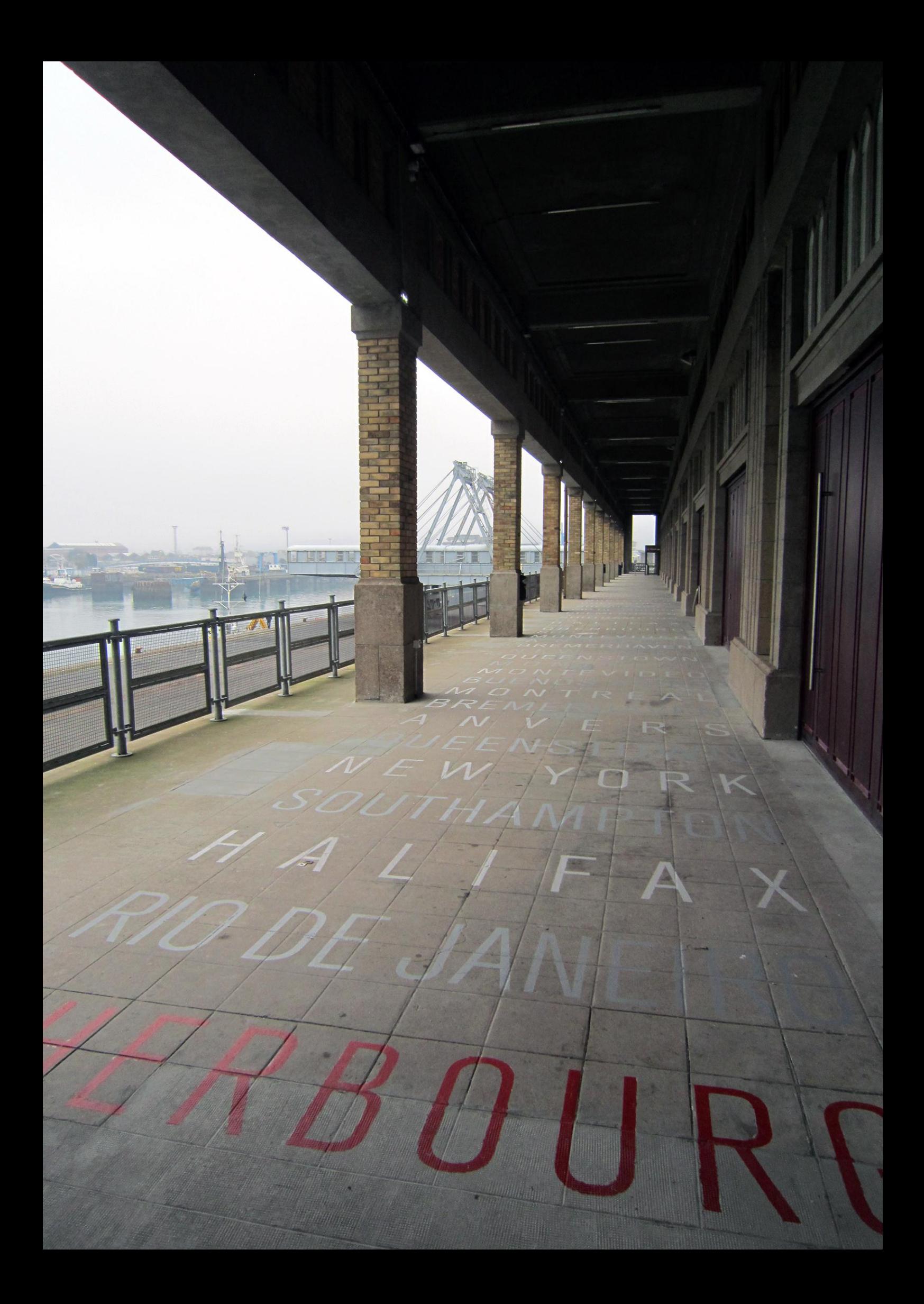